## **Hoe een digitale schade-aangifte hospitalisatie opstarten in Touch?**

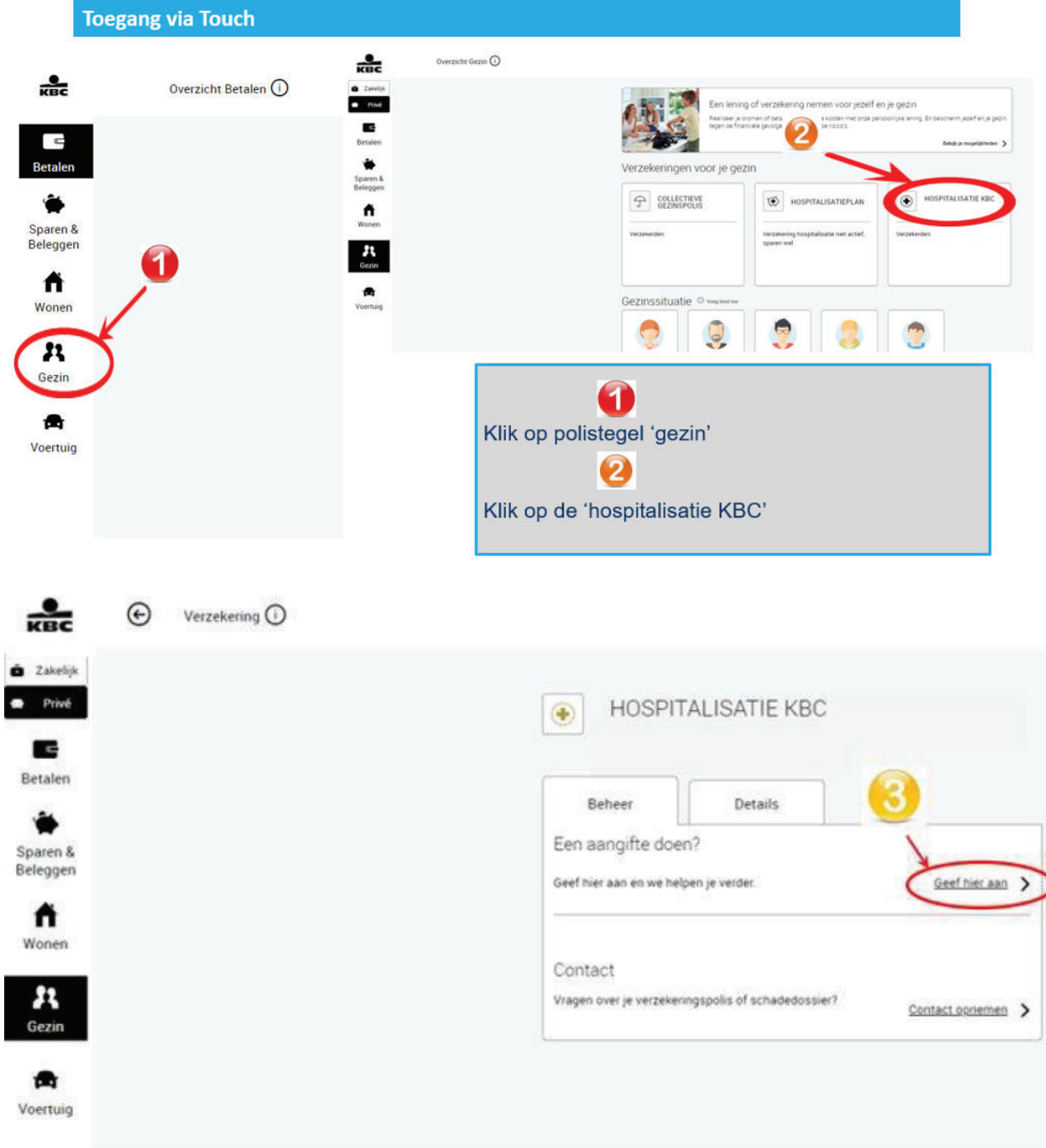